## **Cronograma previsto das atividades de Concurso**

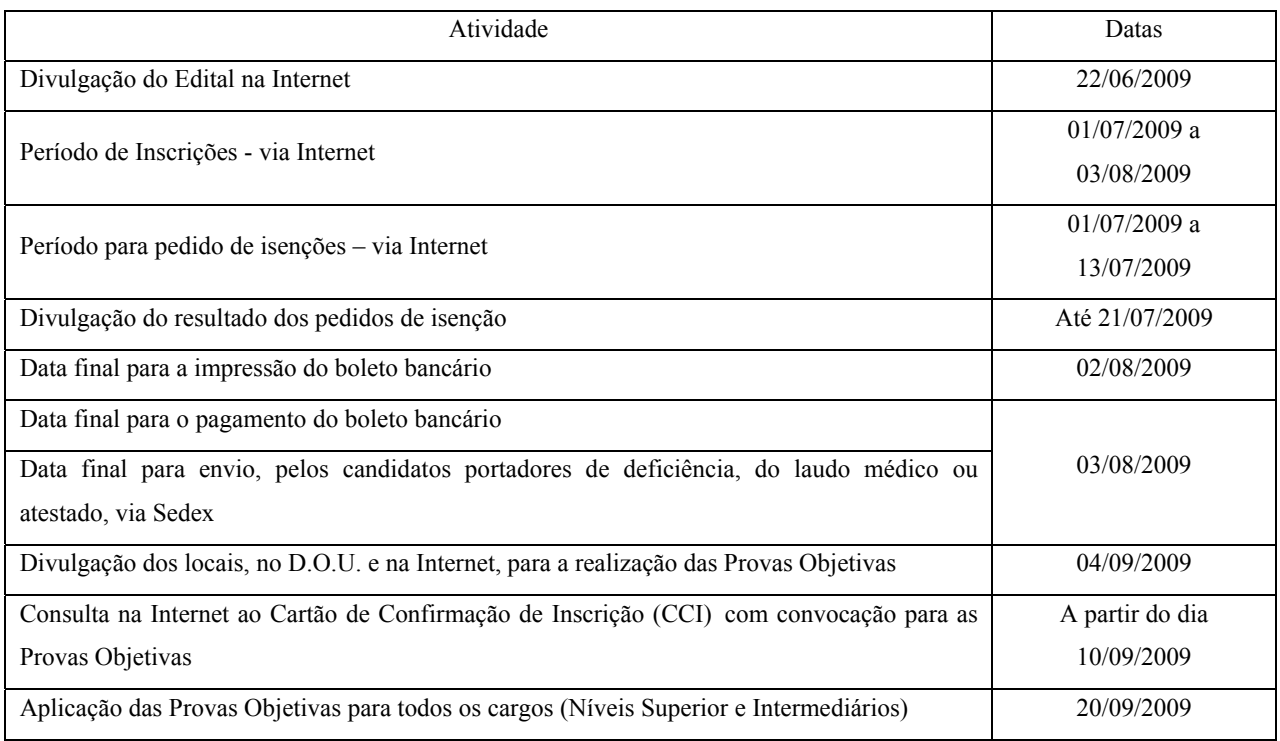